# **eole-proxy - Evolution #5467**

# **Evolution du script d'init "squid2"**

29/05/2013 11:15 - Joël Cuissinat

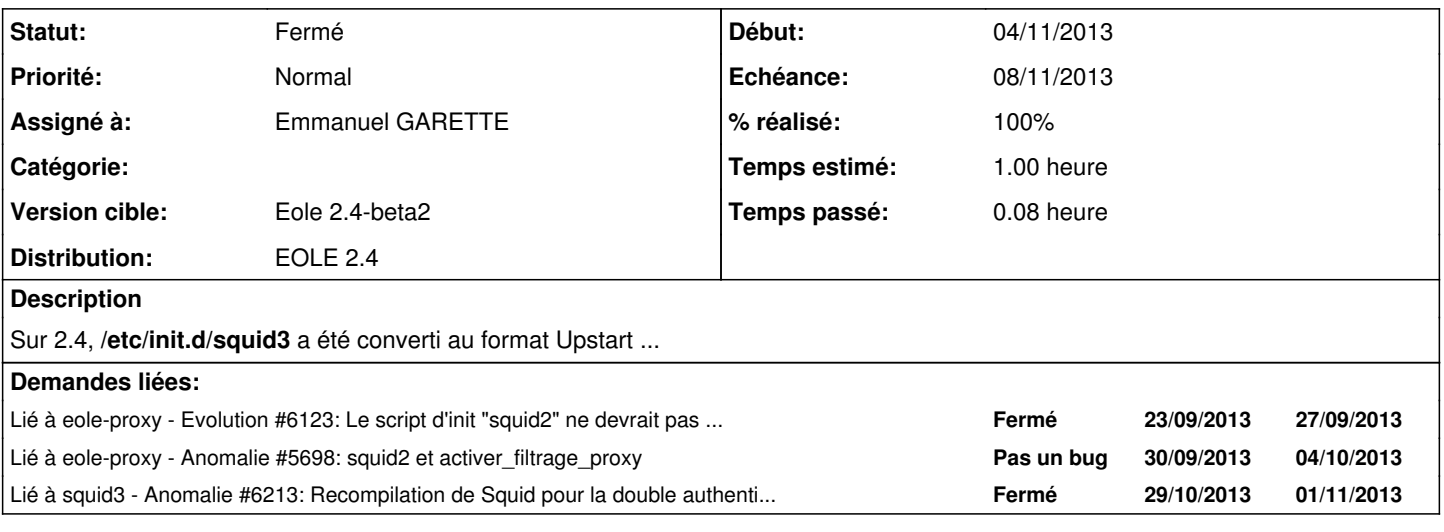

# **Révisions associées**

**Révision 067520c1 - 12/06/2013 17:22 - Joël Cuissinat**

• dicos/23 proxy.xml : method='upstart' pour squid3

tmpl/common-squid1.conf : ajout d'un %%is\_defined

Ref #5467 Ref #5513 @10m

### **Révision a244a046 - 04/11/2013 15:20 - Emmanuel GARETTE**

changement du script d'init squid2 vers upstart (ref #5467)

# **Révision 02e17226 - 04/11/2013 15:29 - Emmanuel GARETTE**

changement du script d'init squid2 vers upstart (ref #5467)

# **Révision 995da0e3 - 04/11/2013 15:29 - Emmanuel GARETTE**

changement du script d'init squid2 vers upstart (fixes #5467)

### **Révision 9956c3f5 - 04/11/2013 15:35 - Emmanuel GARETTE**

changement du script d'init squid2 vers upstart (fixes #5467)

## **Révision 76f8b874 - 04/11/2013 15:45 - Emmanuel GARETTE**

changement du script d'init squid2 vers upstart (fixes #5467)

# **Révision 4cc13274 - 21/02/2016 17:55 - tsmr**

Import Mother Board informations. fix #5467

git-svn-id:<https://forge.glpi-project.org/svn/ocsinventoryng@566>521019e7-676f-4c92-9f5a-82357c860469

# **Historique**

# **#1 - 25/09/2013 16:41 - Joël Cuissinat**

*- Version cible changé de 189 à Eole 2.4-alpha2*

#### **#2 - 03/10/2013 17:25 - Joël Cuissinat**

*- Version cible changé de Eole 2.4-alpha2 à Eole 2.4-beta1*

### **#3 - 22/10/2013 17:38 - Joël Cuissinat**

*- Assigné à Fabrice Barconnière supprimé*

# **#4 - 23/10/2013 16:15 - Joël Cuissinat**

*- Version cible changé de Eole 2.4-beta1 à Eole 2.4-beta2*

#### **#5 - 25/10/2013 11:28 - Joël Cuissinat**

*- Assigné à mis à Emmanuel GARETTE*

Je propose d'attendre de voir la tête du script original fourni par le paquet recompilé avant d'agir.

D'autre part, on pourrait envisager de renommer le script car en l'état :

- squid3 : script de la première instance de squid
- squid2 : script de la seconde instance de squid

#### **#6 - 04/11/2013 15:29 - Emmanuel GARETTE**

- *Statut changé de Nouveau à Résolu*
- *% réalisé changé de 0 à 100*

Appliqué par commit [995da0e3d2021eb9231e63ddaadd1c0d580c56ed](https://dev-eole.ac-dijon.fr/projects/eole-proxy/repository/revisions/995da0e3d2021eb9231e63ddaadd1c0d580c56ed).

# **#7 - 04/11/2013 15:35 - Emmanuel GARETTE**

Appliqué par commit [9956c3f51ec36047acba1ac2c74ce2911a294312](https://dev-eole.ac-dijon.fr/projects/eole-proxy/repository/revisions/9956c3f51ec36047acba1ac2c74ce2911a294312).

#### **#8 - 04/11/2013 15:46 - Emmanuel GARETTE**

Appliqué par commit [76f8b8742eac508060401156b984ca1f9b8ca6fb](https://dev-eole.ac-dijon.fr/projects/eole-proxy/repository/revisions/76f8b8742eac508060401156b984ca1f9b8ca6fb).

### **#9 - 04/11/2013 15:52 - Emmanuel GARETTE**

*- Echéance mis à 08/11/2013*

*- Début mis à 04/11/2013*

# **#10 - 18/11/2013 17:09 - Joël Cuissinat**

*- Statut changé de Résolu à Fermé*

#### **Sans objet**

Remplacé par la demande inverse : [#6531](https://dev-eole.ac-dijon.fr/issues/6531) !